# Hash Tables CSE 373 Data Structures & Algorithms Ruth Anderson

## Today's Outline • Announcements - Assignment #4 due this Friday Feb 13th at the beginning of lecture. • Today's Topics: - Disjoint Sets & Dynamic Equivalence - Hashing

### **Dictionary Implementations** AVL Binary Unsorted Search Tree Sorted Array linked list Tree Insert O(log N) Find O(N) Delete O(N) O(log N) 2/11/2009

| Data Set:                               |    |  |
|-----------------------------------------|----|--|
| • 100 students                          | 0  |  |
| • Keys = Student numbers                | 1  |  |
| between 0 and 99.                       | 2  |  |
| Solution:                               |    |  |
| 2014410111                              |    |  |
| • Array of size 0-99.                   |    |  |
| <ul> <li>One-to-one mapping:</li> </ul> | 98 |  |
| e.g. student number 2                   | 99 |  |
| goes in location 2                      | 99 |  |

| Data Set:                                                                                    |       |
|----------------------------------------------------------------------------------------------|-------|
| <ul> <li>100 students</li> <li>Keys = Student numbers<br/>between 0 and 99999999.</li> </ul> | 0 1 2 |
| Solution:                                                                                    |       |
| <ul><li>Array of size ?</li><li>Mapping ?</li></ul>                                          |       |
|                                                                                              | ?     |
| 2/11/2009                                                                                    |       |

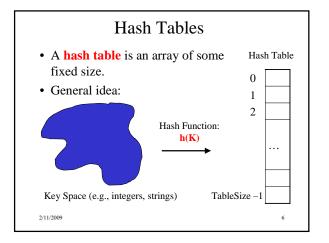

### Example

1

2

3

4

5 6

7

8

- Key space = integers
- TableSize = 10
- $h(K) = K \mod 10$
- Insert: 207, 18, 41, 194, 19, 43

2/11/2009

## Another Example

- key space = integers
- TableSize = 6
- $\mathbf{h}(K) = K \mod 6$
- **Insert**: 7, 18, 41, 34

- 1
- 2
- 3
- 5

Student Activity

### **Hash Functions**

- 1. simple/fast to compute,
- 2. Avoid collisions
- 3. have keys distributed evenly among cells.

Perfect Hash function:

2/11/2009

### Sample Hash Functions:

key space = strings

$$s = s_0 \ s_1 \ s_2 \dots s_{k-1}$$

- 1.  $h(s) = s_0 \mod TableSize$
- $2. \quad h(s) = \left( \sum_{i=0}^{k-1} s_i \right)$ mod TableSize
- 3.  $h(s) = \left(\sum_{i=0}^{k-1} s_i \cdot 26^{-i}\right) \mod TableSize$

2/11/2009

### Designing a Hash Function for web URLs

$$s = s_0 s_1 s_2 \dots s_{k-1}$$

Issues to take into account:

h(s) =

2/11/2009

### Collision Resolution

Collision: when two keys map to the same location in the hash table.

Two ways to resolve collisions:

- 1. Separate Chaining
- 2. Open Addressing (linear probing, quadratic probing, double hashing)

11

12

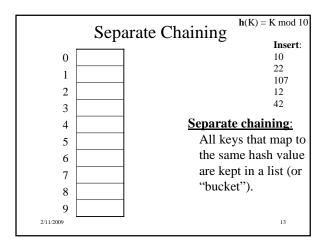

### Analysis of Find

The load factor,  $\lambda$ , of a hash table is the ratio:

 $\frac{N}{\text{TableSize}} \leftarrow \text{# of elements}$   $\leftarrow \text{table size}$ 

For separate chaining,

 $\lambda$  = average # of elements in a bucket

Average # of values needed to examine for a:

- unsuccessful find:
- successful find:

2/11/2009

### How Big Should the Hash Table Be?

For Separate Chaining, if we want  $\lambda = 1$  (e.g. the average # of values per bucket = 1)

• How large should I make the hash table, in terms of N?

TableSize =

2/11/2009

15

tableSize: Why Prime?

• Suppose

- data stored in hash table: 7160, 493, 60, 55, 321, 900, 810

- tableSize = 10data hashes to 0, 3,  $\underline{0}$ , 5, 1,  $\underline{0}$ ,  $\underline{0}$ 

Being a multiple of 11 is usually *not* the pattern ©

Real-life data tends

to have a pattern

14

- tableSize = 11 data hashes to 10, 9, 5, 0, 2,  $\underline{9}$ , 7

2/11/2009

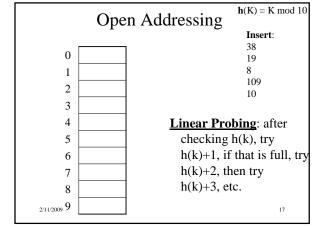

### Terminology Alert!

"Open Hashing" "Closed Hashing" equals equals

Weiss "Separate Chaining" "Open Addressing"

2/11/2009 18

### **Linear Probing**

$$f(i) = i$$

• Probe sequence:

```
\begin{split} 0^{th} & probe = \ h(k) \ mod \ TableSize \\ 1^{th} & probe = (h(k)+1) \ mod \ TableSize \\ 2^{th} & probe = (h(k)+2) \ mod \ TableSize \\ & \dots \\ i^{th} & probe = (h(k)+i) \ mod \ TableSize \end{split}
```

Write pseudocode for find(k) for Open Addressing with linear probing

• Find(k) returns i where T(i) = k

Student Activity

19

21

Less likely to encounter Primary

Clustering

23

20

### Linear Probing – Clustering

```
no collision

no collision

USALI SINGUESIONI LI COllision in small cluster

USALI SINGUESIONI LI COLLISIONI LI COLLISIONI IN SMALL COLLISIONI IN SMALL COLLISIONI IN SMALL COLLISIONI IN SMALL COLLISIONI IN SMALL COLLISIONI IN SMALL COLLISIONI IN SMALL COLLISIONI IN SMALL CLUSTORI COLLISIONI IN SMALL CLUSTORI COLLISIONI IN SMALL CLUSTORI COLLISIONI IN SMALL CLUSTORI COLLISIONI IN SMALL CLUSTORI COLLISIONI IN SMALL CLUSTORI COLLISIONI IN SMALL CLUSTORI CLUSTORI CLUSTOR
```

2/11/2009

### Load Factor in Linear Probing

- For any  $\lambda < 1$ , linear probing will find an empty slot
- Expected # of probes (for large table sizes)
  - successful search:  $\frac{1}{2}\left(1+\frac{1}{(1-2)}\right)$
  - unsuccessful search:  $\frac{1}{2} \left( 1 + \frac{1}{(1-\lambda)^2} \right)$
- Linear probing suffers from primary clustering
- Performance quickly degrades for  $\lambda > 1/2$

22

### **Quadratic Probing**

 $f(i) = i^2$ 

• Probe sequence:

 $0^{th}$  probe = h(k) mod TableSize  $1^{th}$  probe = (h(k) + 1) mod TableSize  $2^{th}$  probe = (h(k) + 4) mod TableSize  $3^{th}$  probe = (h(k) + 9) mod TableSize ...  $i^{th}$  probe = (h(k) +  $i^2$ ) mod TableSize

2/11/2009

Quadratic Probing

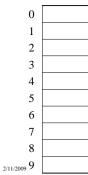

Insert: 89 18

49 58 79

24

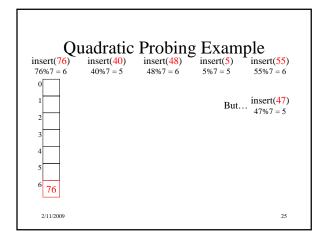

## Quadratic Probing: Success guarantee for $\lambda < \frac{1}{2}$

- If size is prime and λ < ½, then quadratic probing will find an empty slot in size/2 probes or fewer.
  - show for all 0 ≤ i,j ≤ size/2 and i ≠ j
    (h(x) + i²) mod size ≠ (h(x) + j²) mod size
    by contradiction: suppose that for some i ≠ j:
    (h(x) + i²) mod size = (h(x) + j²) mod size
    ⇒ i² mod size = j² mod size
    ⇒ (i² j²) mod size = 0
    ⇒ [(i + j)(i j)] mod size = 0
    BUT size does not divide (i-j) or (i+j)

2/11/2009 26

### **Quadratic Probing: Properties**

- For any λ < ½, quadratic probing will find an empty slot; for bigger λ, quadratic probing may find a slot
- Quadratic probing does not suffer from primary clustering: keys hashing to the same area are not bad
- But what about keys that hash to the same spot?

- Secondary Clustering!

### **Double Hashing**

$$f(i) = i * g(k)$$

where g is a second hash function

• Probe sequence:

 $\begin{aligned} 0^{th} & probe = \ h(k) \ mod \ TableSize \\ 1^{th} & probe = (h(k) + g(k)) \ mod \ TableSize \\ 2^{th} & probe = (h(k) + 2*g(k)) \ mod \ TableSize \\ 3^{th} & probe = (h(k) + 3*g(k)) \ mod \ TableSize \\ & \dots \\ i^{th} & probe = (h(\underline{k}) + i*g(\underline{k})) \ mod \ TableSize \end{aligned}$ 

### Double Hashing Example $h(k) = k \mod 7$ and $g(k) = 5 - (k \mod 5)$ 2 93 2 93 2 93 2 93 5 40 Probes 1 2/11/2009

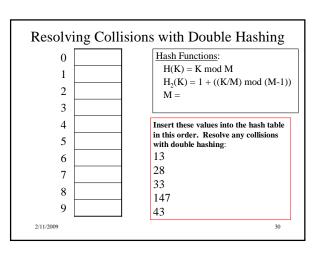

### Rehashing

**Idea:** When the table gets too full, create a bigger table (usually 2x as large) and hash all the items from the original table into the new table.

31

- When to rehash?
  - half full ( $\lambda = 0.5$ )
  - when an insertion fails
  - some other threshold
- Cost of rehashing?

2/11/2009

## **Hashing Summary**

- Hashing is one of the most important data structures.
- Hashing has many applications where operations are limited to find, insert, and delete.
- Dynamic hash tables have good amortized complexity.

2/11/2009 32